## <span id="page-0-1"></span>♪「聚合数据 | 84.48%

 $1$ 

<span id="page-0-0"></span>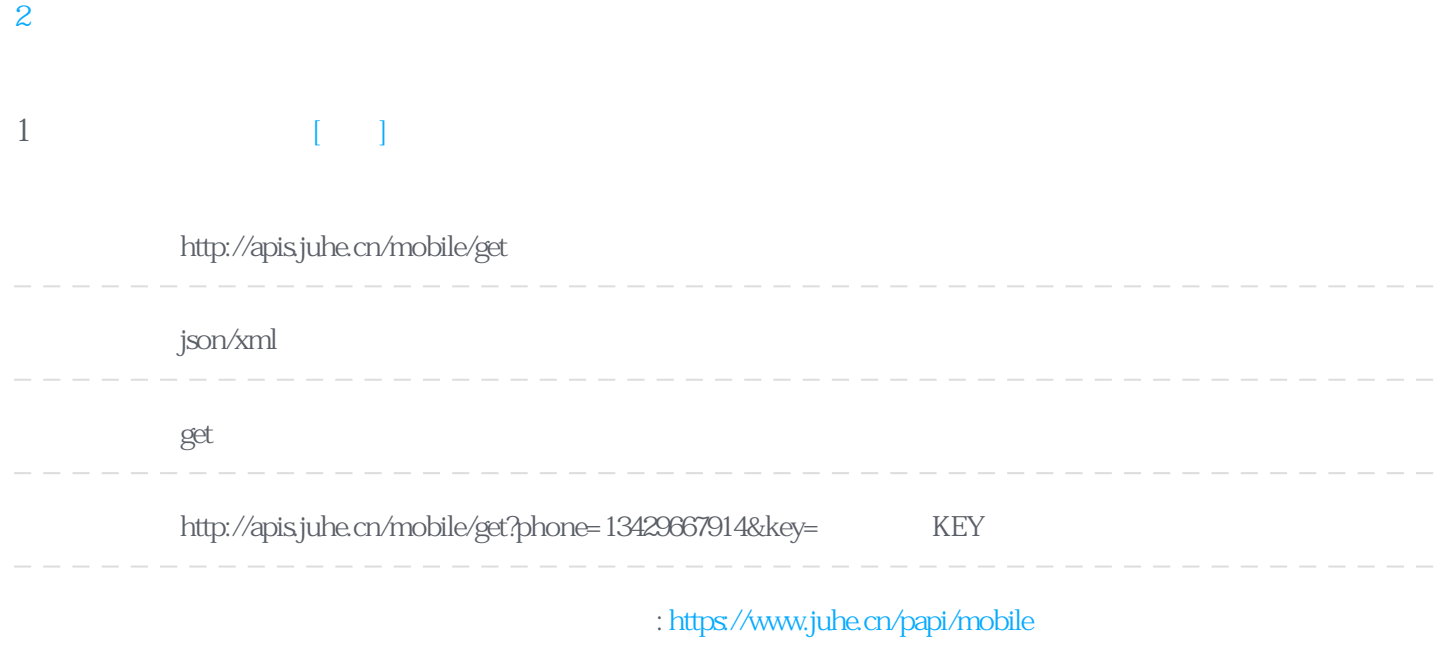

## Header

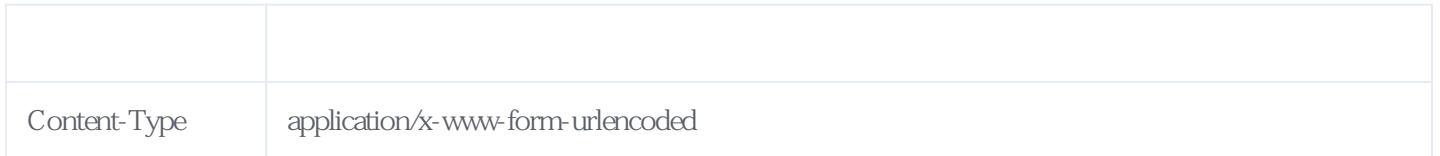

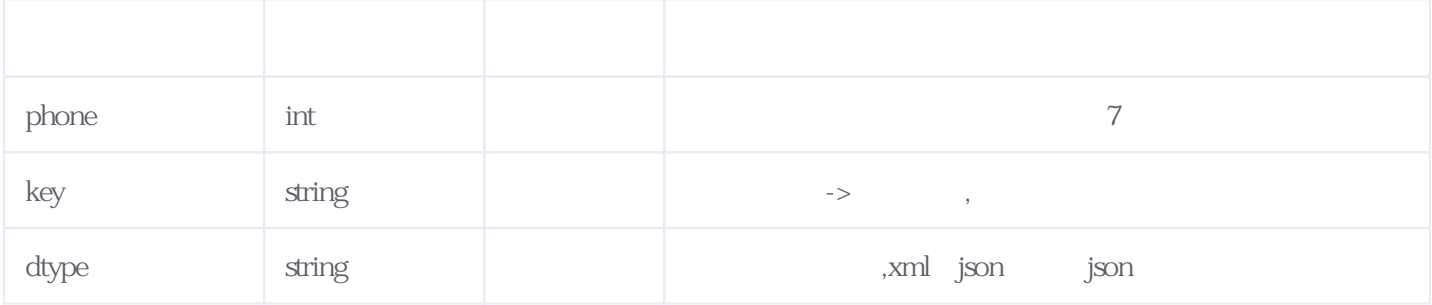

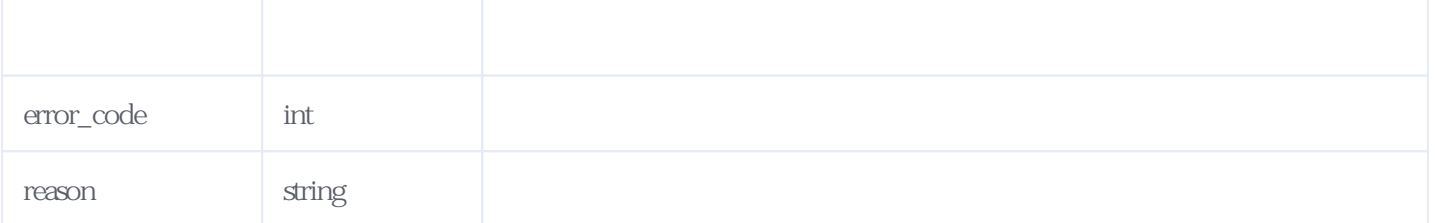

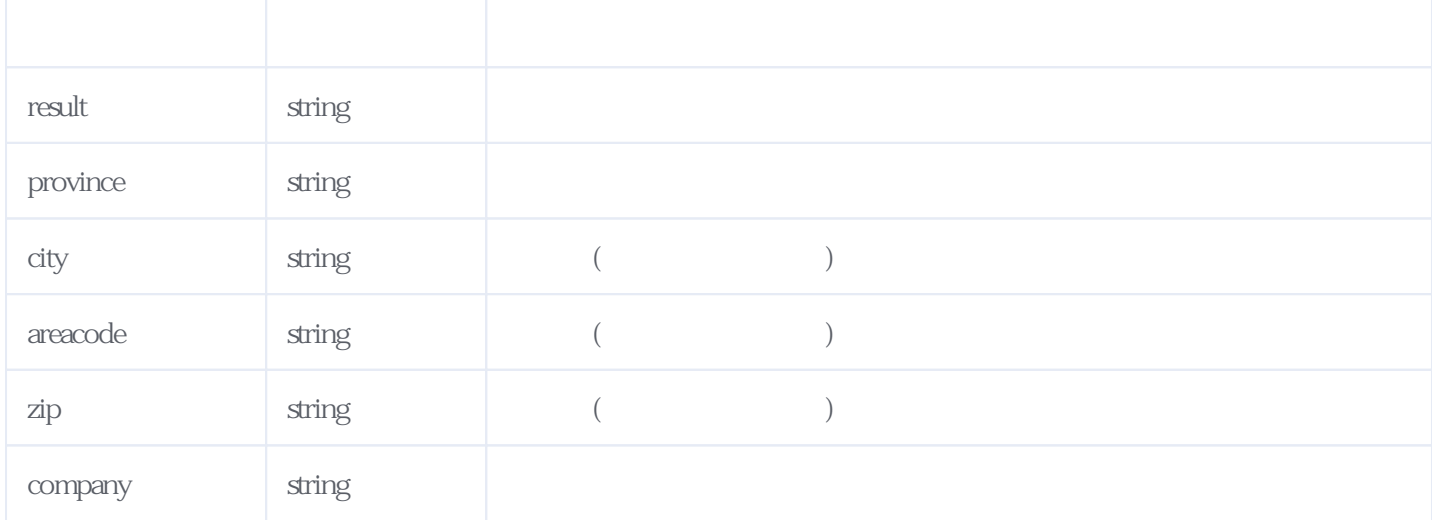

## JSON:

```
{
"resultcode":"200",
"reason":"Return Successd!",
"result":{
  "province":"\qquad",
  "city":"
   "areacode":"0571",
   "zip":"310000",
  "company":"
  "card":""
}
\tilde{\}
```
XML返回示例:

```
 <?xml version="1.0" encoding="utf-8" ?>
- <root> <resultcode>200</resultcode>
     <reason>Return Successd!</reason>
  - <result><br><province>
      <province><br> </province><br> </city>
                  \langlecity>
      \langleareacode>0571\langleareacode><zip>310000</zip> <company>中国移动</company>
      \alpha < card \alpha \alpha \alpha \alpha \alpha\langleresult\rangle</root>
```
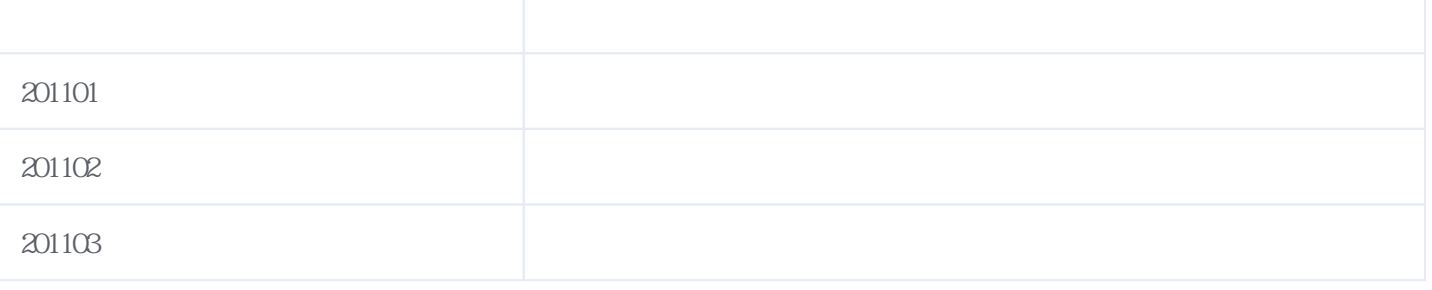

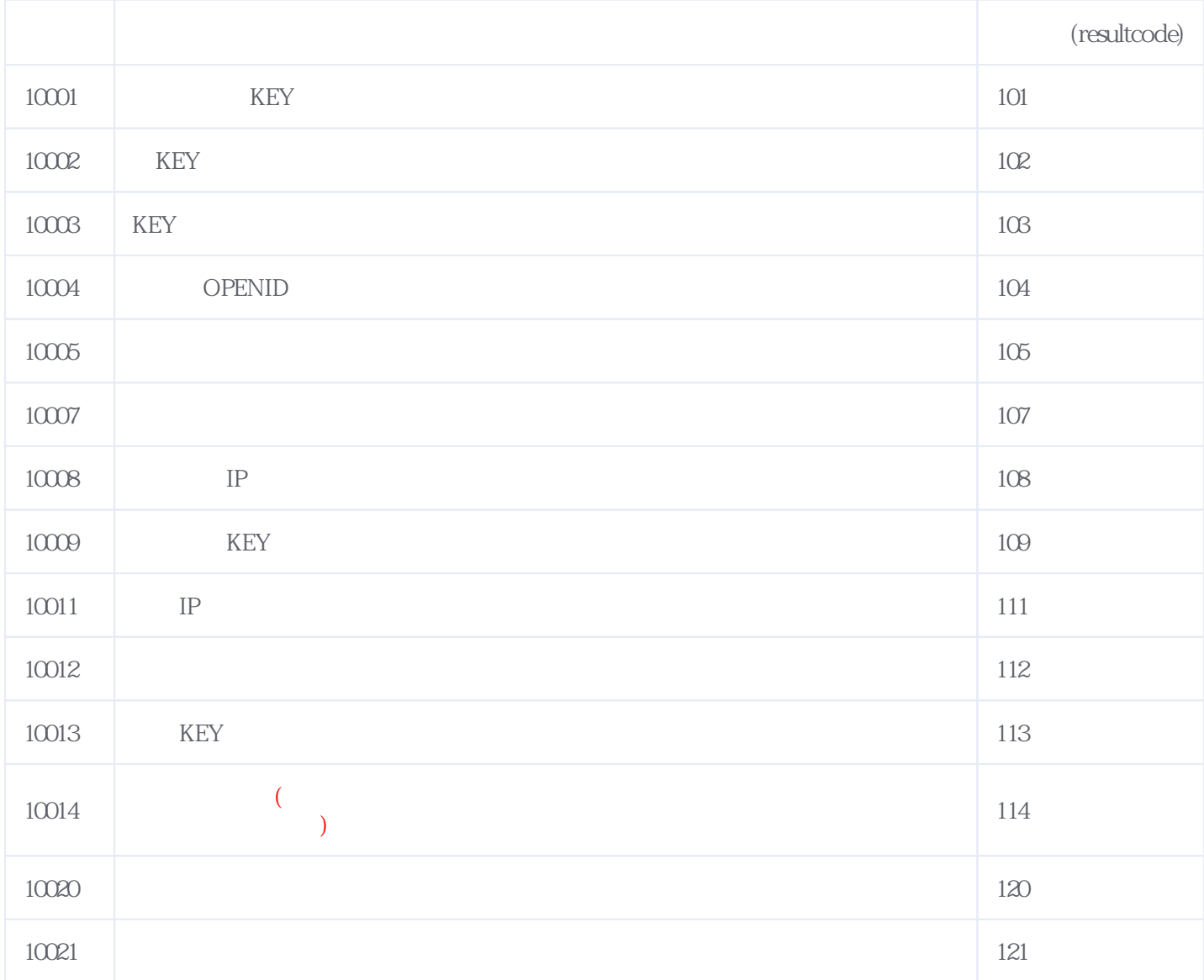

## **错误码格式说明(示例:200201):**

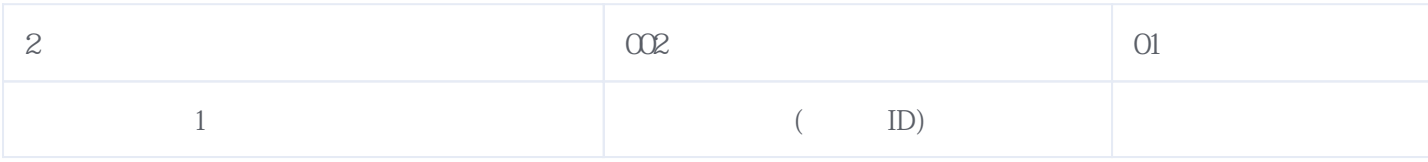

版本日期:2024-05-07 00:06